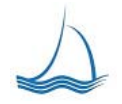

### **Flagship Fuel Processing Module**

The Flagship fuel processing module is designed to make short work of the process of loading fuel transactions into your fleet management system. We can convert many of the industry standard transaction files into an easy to read format that can be fixed on the fly or apply automated fixes to ready the data for your fleet management, accounting or billing system.

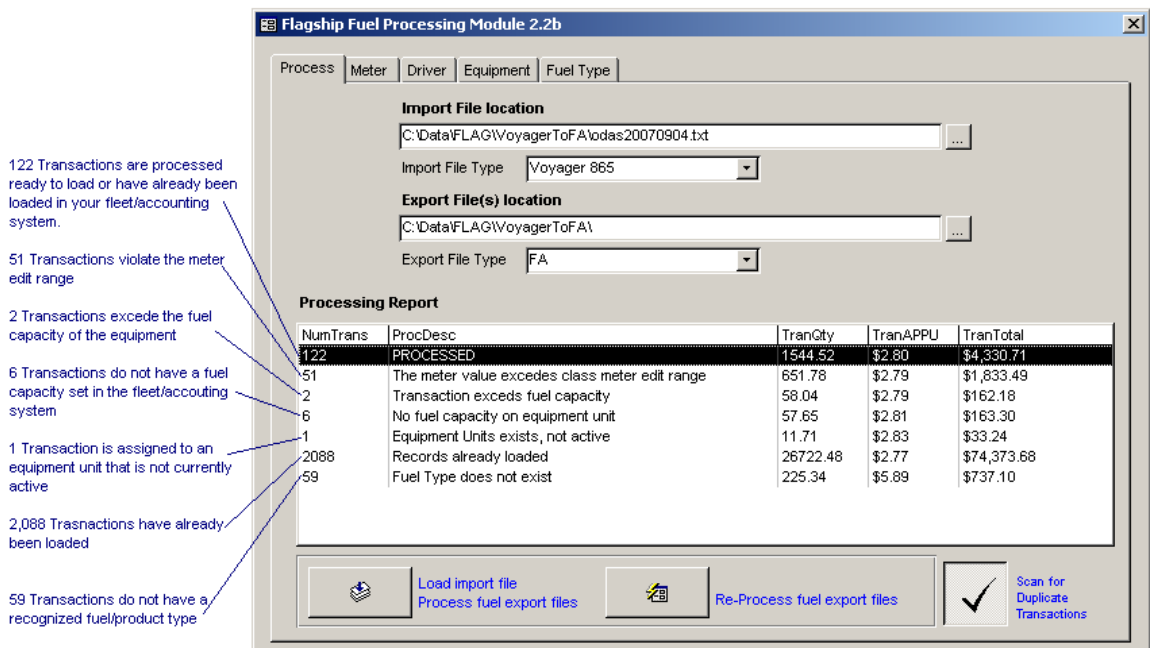

The processing screen out of the box provides the ability to select one of many industry standard transaction file formats. Depending on the settings for Meter, Driver, Equipment and fuel type the file is processed specific to your needs.

All verification is done from current fleet information within your fleet management system. At the time of processing the Flagship fuel processing module queries your current fleet data to do all validation. This is important because this keeps you from having to manage data in multiple systems. The Flagship fuel processing module keeps your systems automatically in sync to simply the validation process.

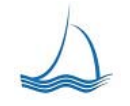

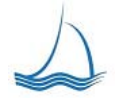

#### **Scan for Duplicate Transactions**

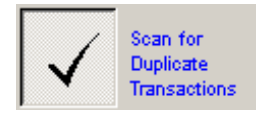

On the first tab of the fuel processing module you have the option of selecting "Scan for Duplicate Transactions". This will mark transactions as already loaded if they match the following: Transaction Date/Time, Equipment Number, Transaction Meter, Transaction Quantity, and Fuel Type.

#### **Meter Validation**

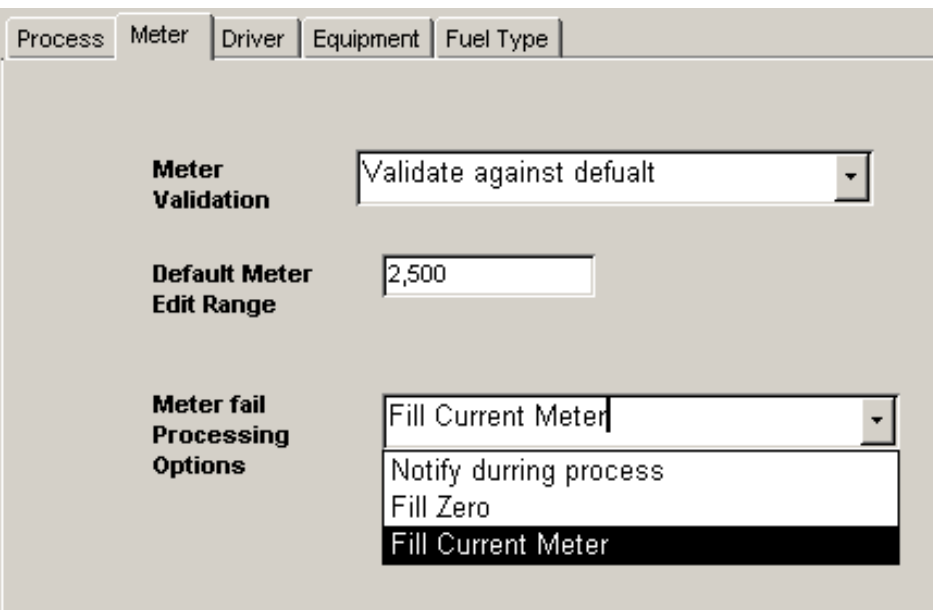

The meter validation of can be handled in several different ways. The validation can be skipped, Validated against a default edit range, Filled or simply rejected.

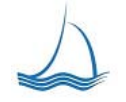

*We Lead the way...* 

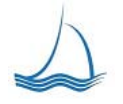

## **Driver Validation**

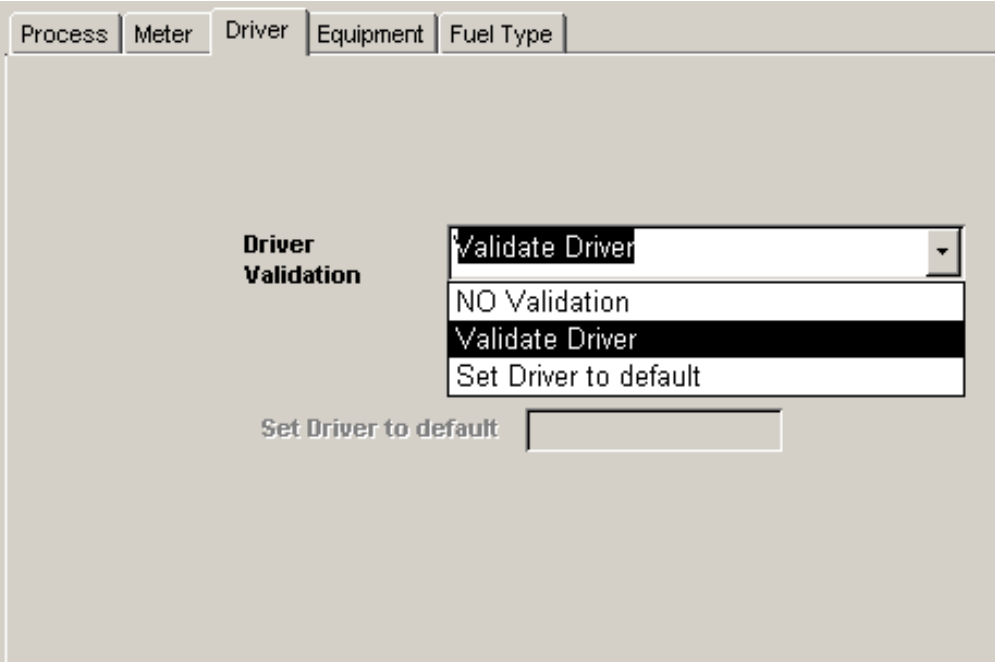

Driver validation can be set to a system default, validated or simply allow the transaction to pass through.

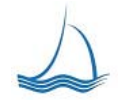

*We Lead the way...* 

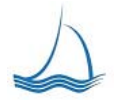

## **Equipment Validation**

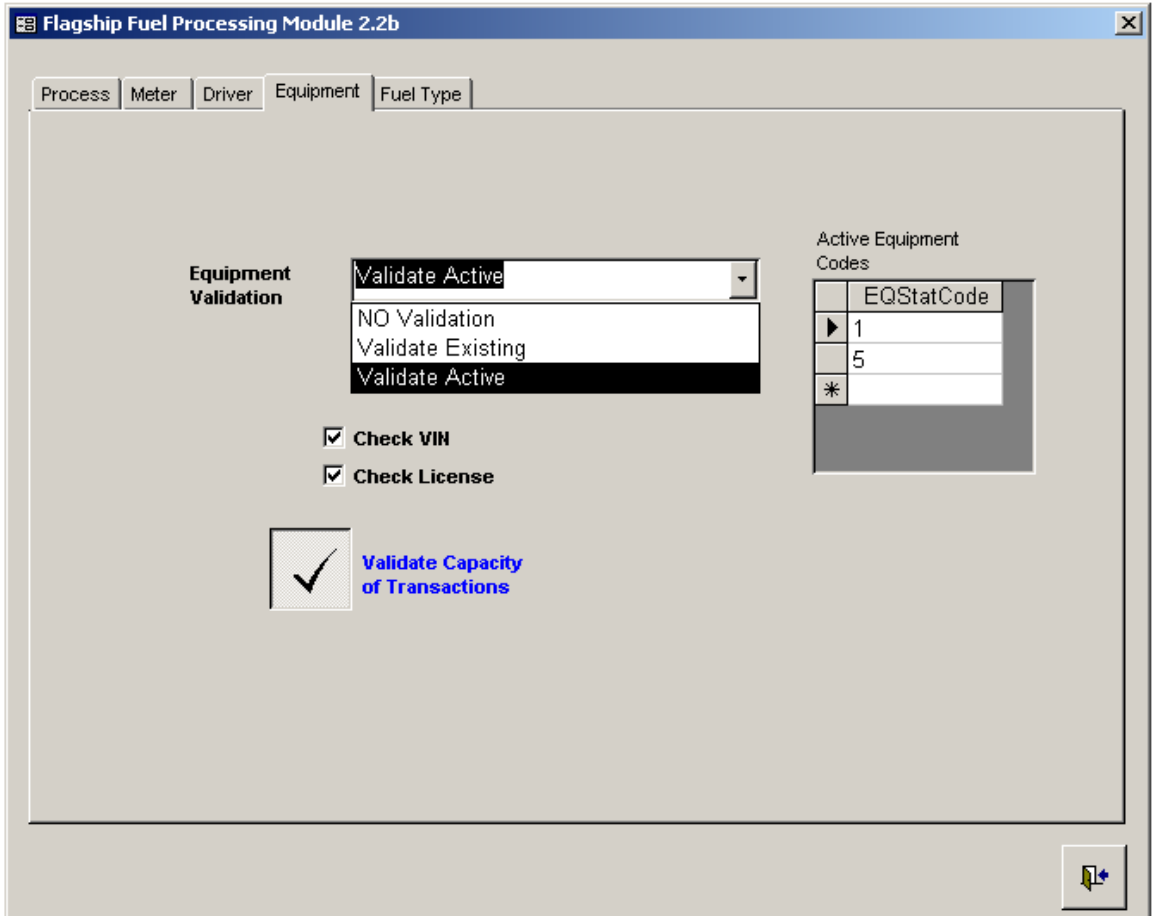

Before the transaction is rejected the Flagship fuel processing module can check against multiple fields to try and match up the transaction. If the equipment unit is not valid a match can be attempted on the VIN, License number or some other identifier.

If needed the Flagship fuel processing module can verify the equipment unit is active. NON-Active equipment will be noted on the processing report.

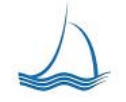

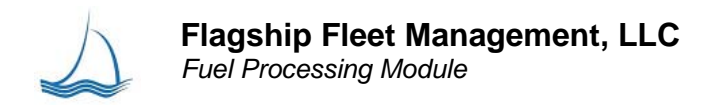

## **Fuel/Product Conversion**

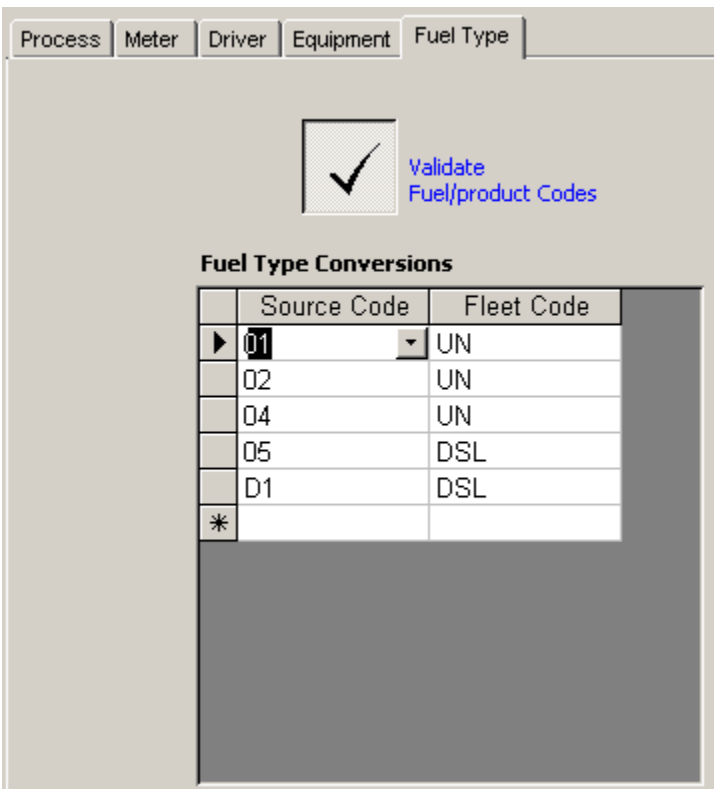

If the fuel/product codes are different in the source file the Flagship fuel processing module will convert them. Any codes that are not valid will be rejected and show on the process tab.

For example if food is purchased it will most likely show under code "33" miscellaneous. This will show on the process tab for review during the data conversion process.

#### **Reporting**

The Voyager 865 transaction file provides the following flags for auditing purposes. The Flagship fuel processing module provides an easy to read report on these transaction flags relating the audit flags to a specific vehicle or driver.

 A = PATTERN DISCREPANCY (TIME/DAY) ON DRIVER D = PATTERN DISCREPANCY (TIME/DAY) ON VEHICLE  $E = ESTIMATED ODOMETER$  $F = FULL$  SERVICE M = MANUAL TRANSACTION

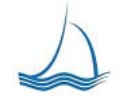

Flagship Fleet Management, LLC Fleet Management Solutions

*We Lead the way...* 

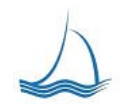

 P = PRODUCT VARIANCE T = NON-REPORTED FEDERAL TAX X = EXCESS VEHICLE CAPACITY

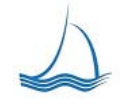

*We Lead the way...* 

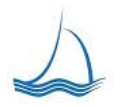

Appendix "A" Error handling suggestions

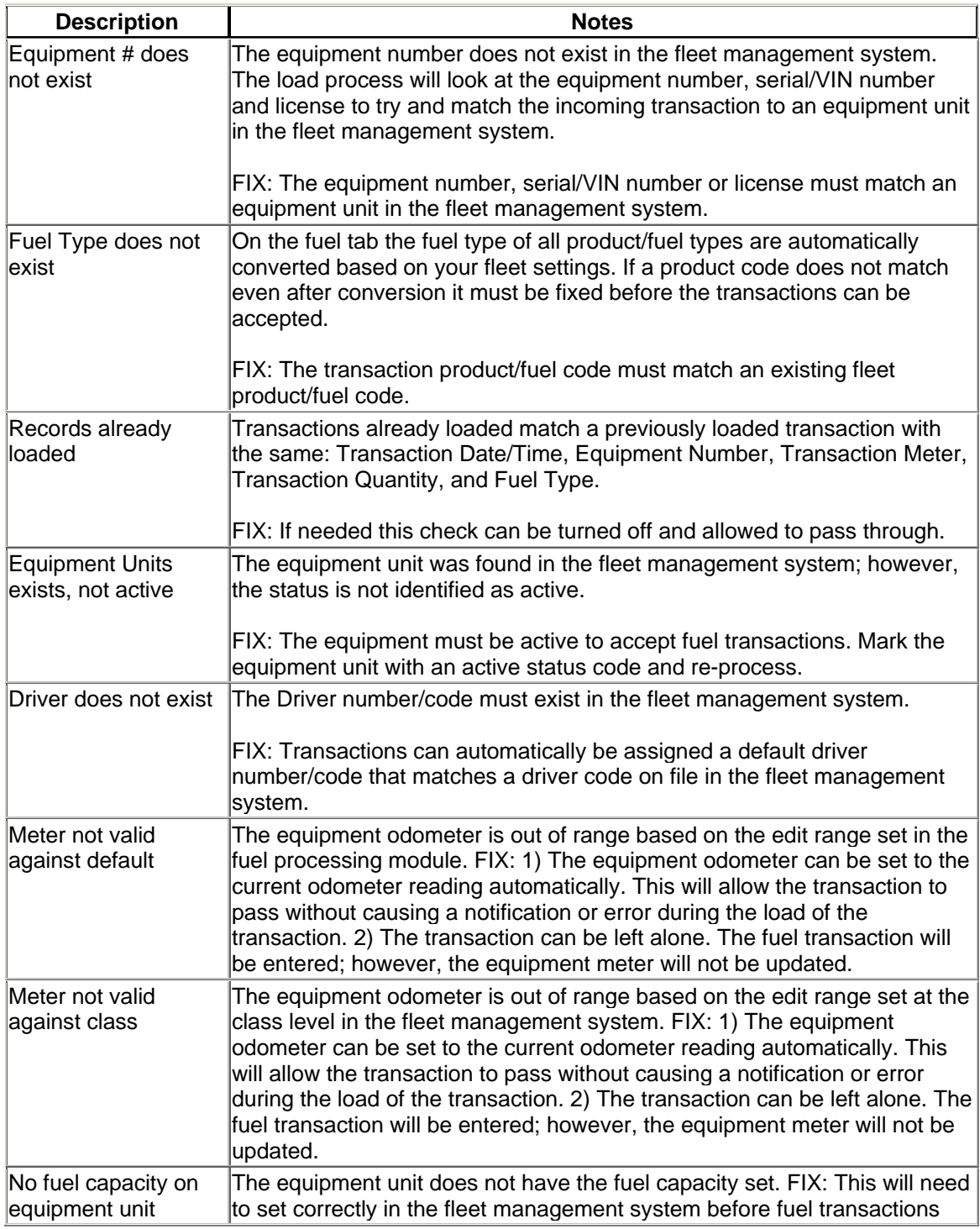

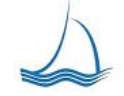

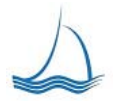

# **Flagship Fleet Management, LLC**

*Fuel Processing Module* 

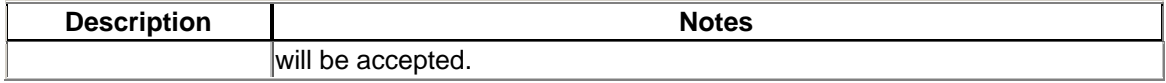

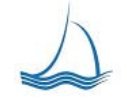

*We Lead the way...* 

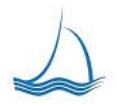

## **Flagship Fleet Management, LLC**

*Fuel Processing Module* 

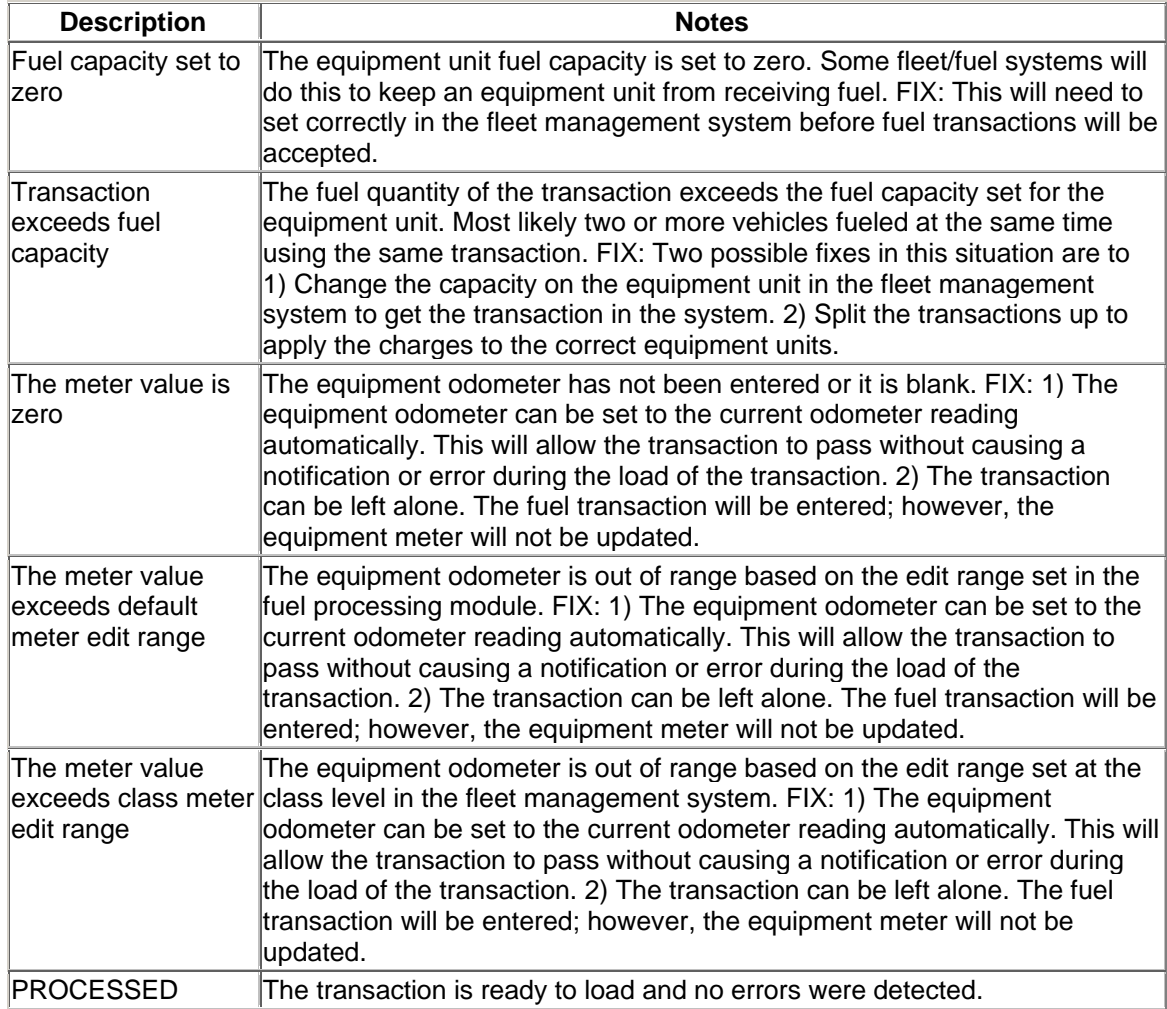

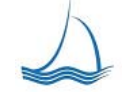